## PDF PORT

https://www.100test.com/kao\_ti2020/252/2021\_2022\_\_E7\_BD\_91\_ E4\_B8\_8A\_E9\_82\_BB\_E5\_c101\_252827.htm

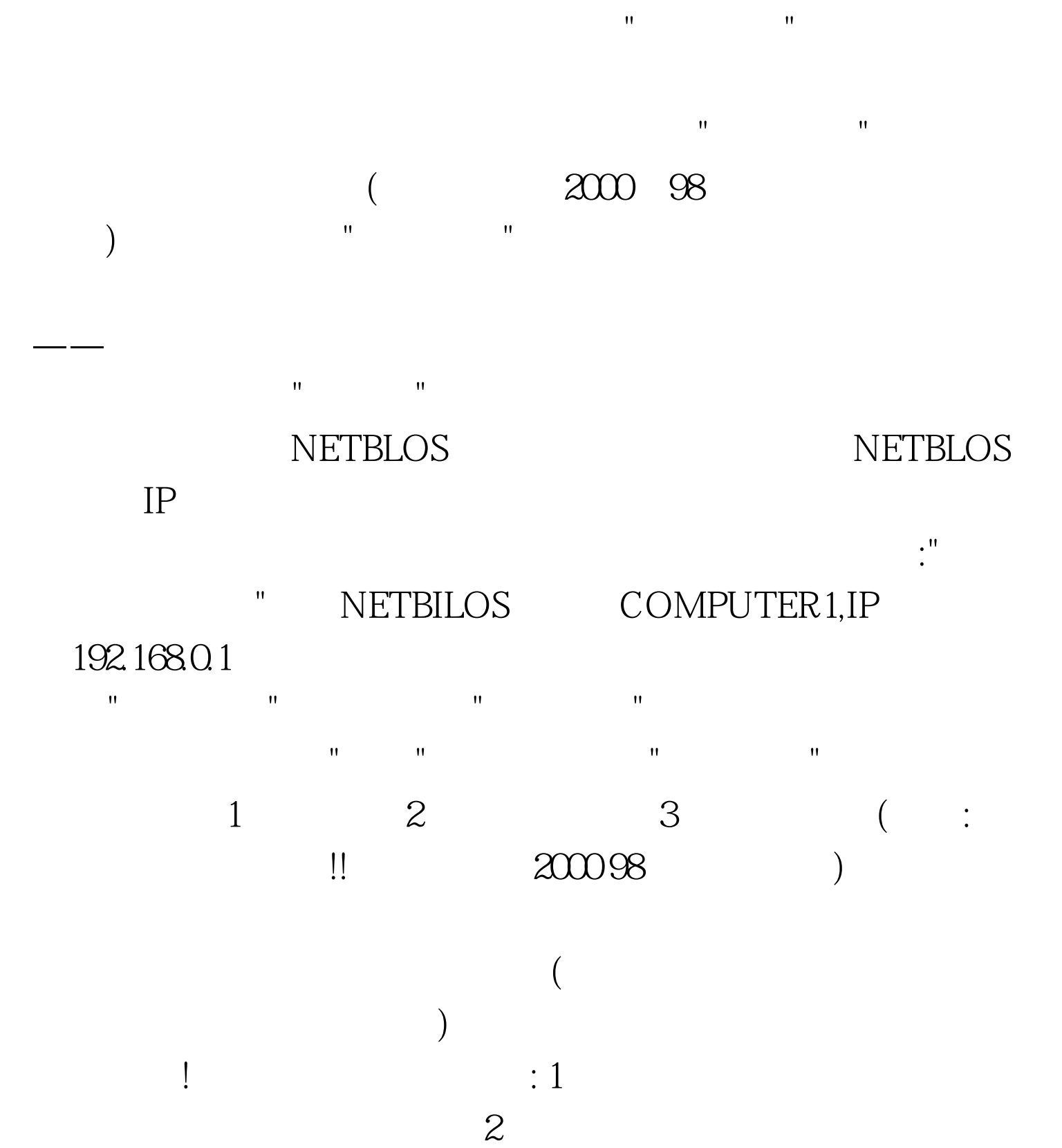

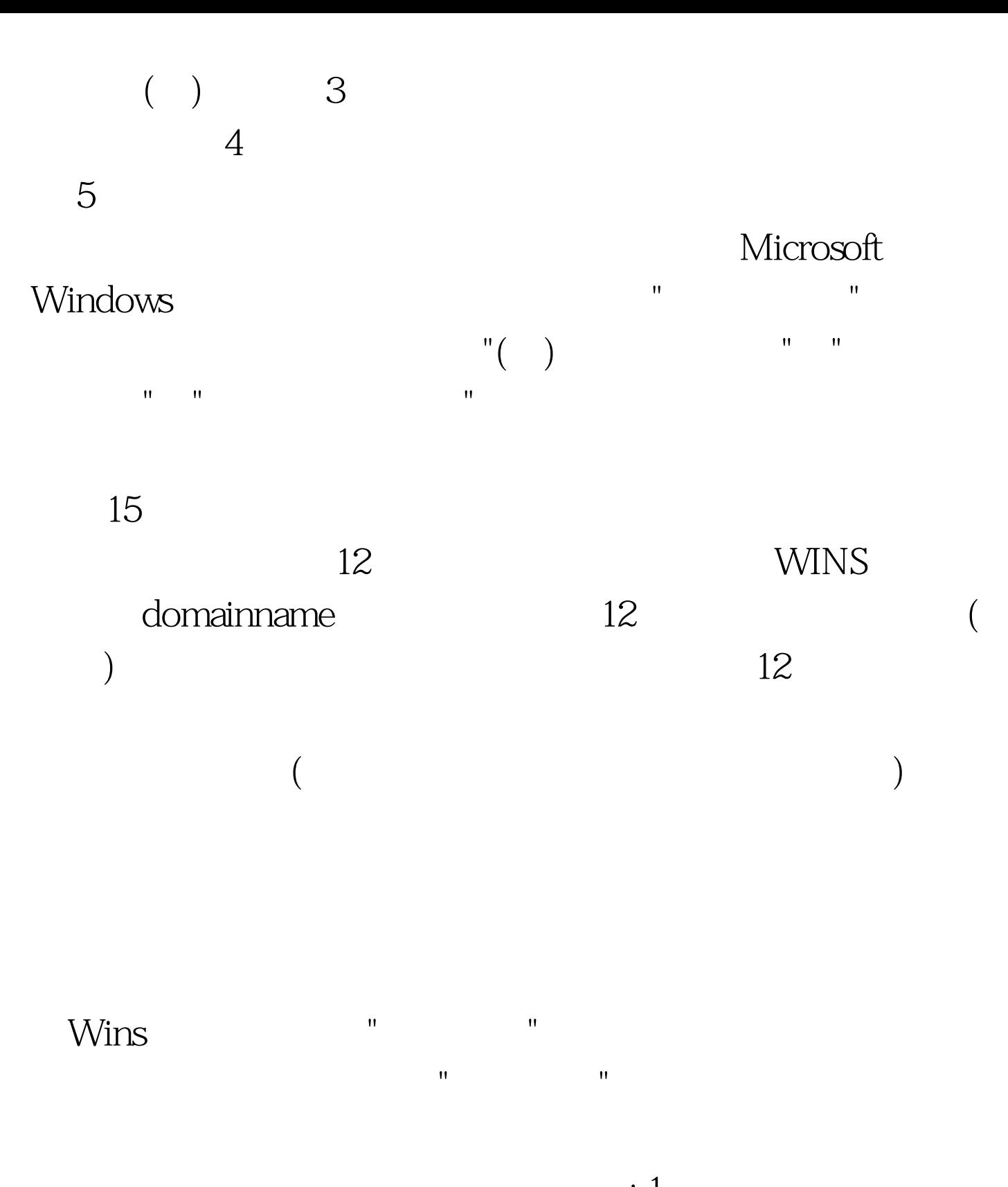

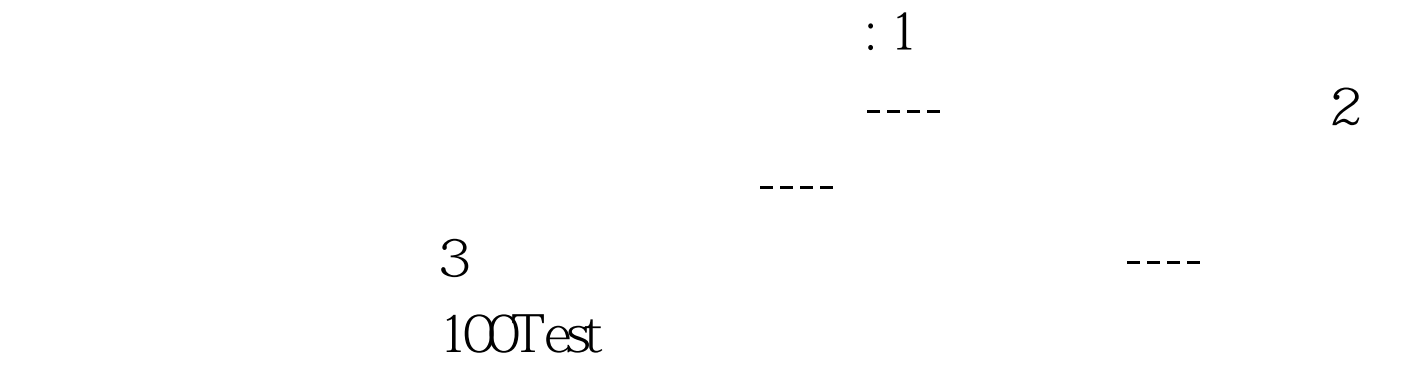

## www.100test.com